## DOWNLOAD

[Extract Archive With Winrar Or 7zip Etc](https://fancli.com/1pi2i0)

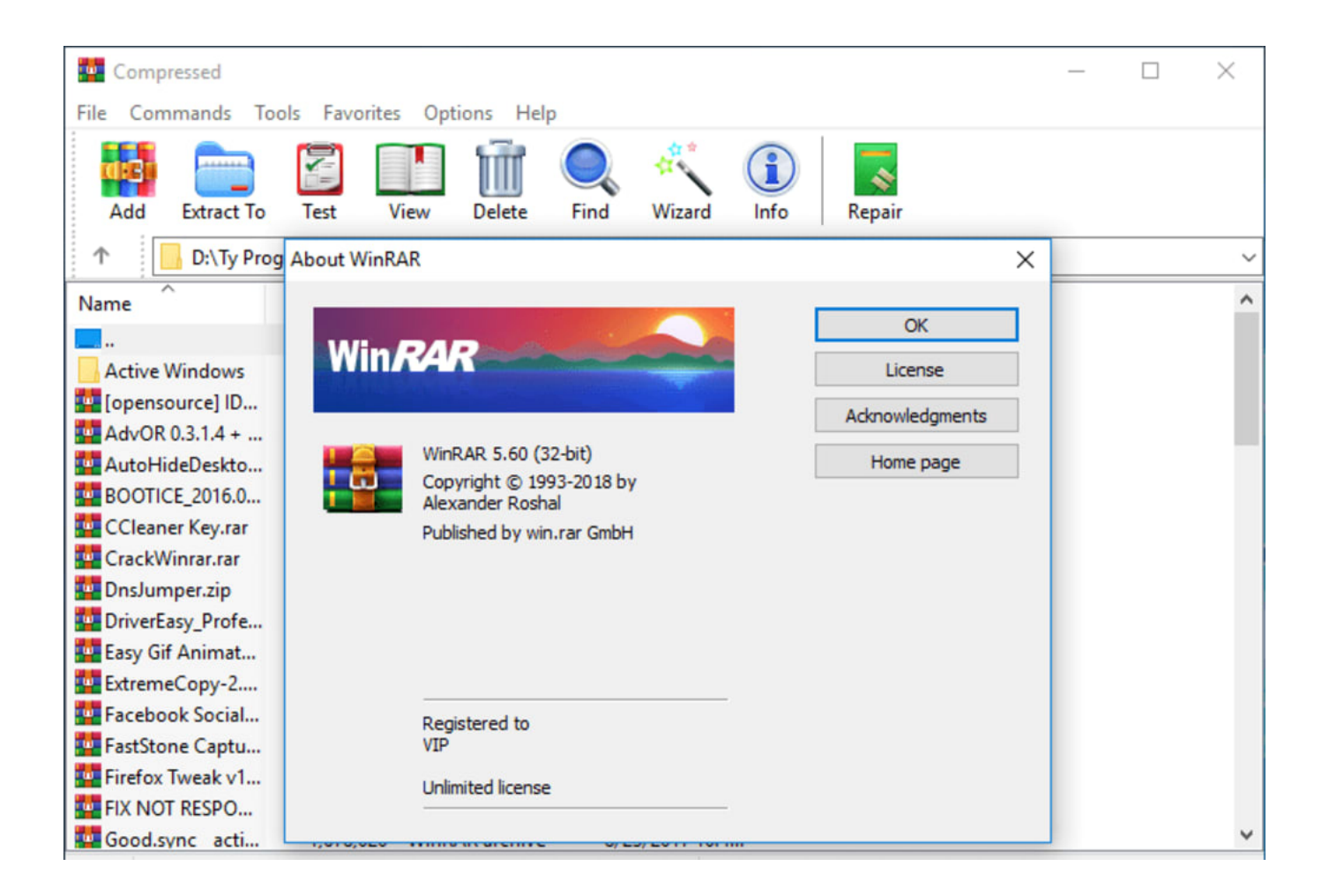

[Extract Archive With Winrar Or 7zip Etc](https://fancli.com/1pi2i0)

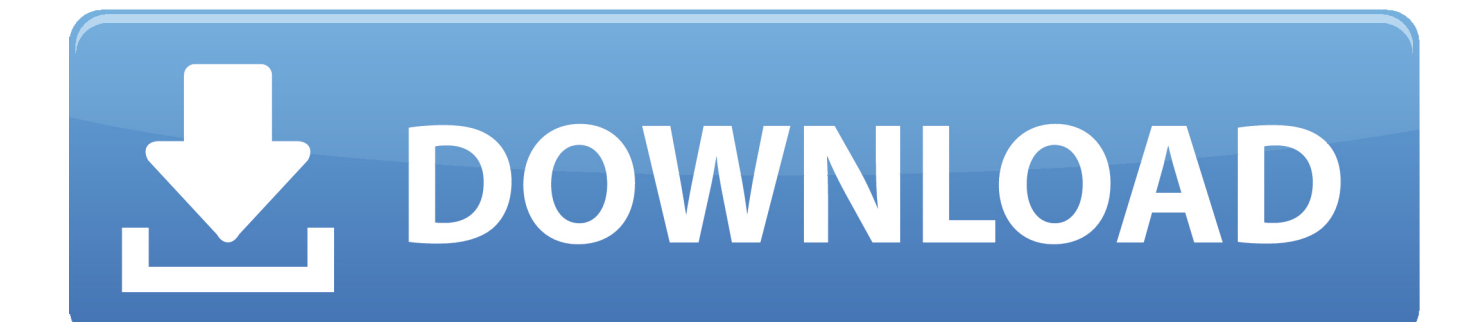

How To Extract .zip, .gz .tar, .tar.gz, .tar.bz2, .tar.xz, .7z, .xz, and .rar File in Linux and Unix-like systems.Decompress or extract archive file Linux .... Compression ratio. We compared 7-Zip with WinRAR 5.20. FILE SETS: Mozilla Firefox 34.0.5 for Windows and Google Earth 6.2.2.6613 for Windows.. WinRAR, free and safe download. WinRAR latest version: Free compression and extraction tool. WinRAR ... You can choose from the file formats: RAR, ZIP, etc.. Single pass, serial, recursive batch extraction of 7Z RAR TAR ZIP files and folders of ... Select one or more archive files and use context menu entry "Extract. ... output path, open output path after extraction, keep or delete original archives, etc) .... It can unzip all major file formats, including zip, gzip tar, rar, cab, etc. This tool can protect files with high encryption. Winzip enables you to .... Select the file you want to extract from the ZIP/RAR/7z archive. A – Select the file you want to extract from the ZIP/RAR/7z archive. A – Once the menu appears, hover over "7-zip" A – Complete extracted file. A – Right Click file, select Z-zip on menu. A – Click the "Extract" Button.. 7-Zip vs WinRAR vs WinZip: which file compression tool to choose? ... of 7-Zip, WinRAR and WinZip below, incl. file compression ratio, performance, etc. ... Also check how to extract/open RAR files without WinZip/WinRAR.. Supported File Types. WinRAR handles these compression formats: RAR, ZIP, CAB, ARJ, LZH, ACE, TAR, GZip, UUE, BZ2, JAR, .... Which program will give you the smallest file. ... (PDF, Office files, etc) and music files (MP3, M4A, etc) and passed them through each compression utility with default settings. ... In order for someone to open a 7-ZIP or WinRAR file, they will need to download ... How To Extract Files From a Dead Hard Drive.. In extracting archive files, select an archive file (ZIP, RAR, 7ZIP, ZIPX, DMG, etc.) from your computer, Google Drive, or Dropbox, and upload it to the Evano .... Were you ever faced with a .rar file and wondered how to open it? Fortunately, managing ZIP files and other compressed archives is simple .... Right click in the .rar archive Hover over 7-Zip (By default you should have it listed) ... have a service for unzipping different compressed file types (tar.gz, rar, etc.)?.. Here we have 7 free tools that can auto extract multiple archive files, even if they ... Of course, most archiving tools such as 7-Zip or WinRAR etc can handle this ...

The following tables compare general and technical information for a number of file archivers. ... WinRAR is for Windows, RAR for other platforms. ... Extracting/adding file and/or directory names into archive in either UTF-7, UTF-8 or ... or requires UTF-8 compliant environment to run (system, command interpreter, etc).. Open RAR archive with Altap Salamander. Open RAR archive with Altap Salamander. How to open and extract a WinRAR RAR file or archive? Download and .... Open your 7-zip files with WinRAR. Use the worlds most used compression utility to open 7Z files and other compressed file formats.. Archive Extractor is a small and easy online tool that can extract over 70 types of compressed files, such as 7z, zipx, rar, tar, exe, dmg and much more. Choose file ... Can unpack multi-part archives (zip.001, rar.part1, z01, etc). © 123apps LLC .... The first file is labeled "...rar" in archives labeled as "...rar," "...r00," "...r01" etc. Step 4. Click the top "Extract" button.. archive. It also lets you e-mail your files as one archive to yourself, your friends, ... Vista, Linux, or Mac OS can easily open and extract files from a ZIP, you won't ... it allows you to open a multitude of archive formats (ZIP, RAR, TAR,. GZIP, etc.) .... use 7zip to extract the parts you have, and rename them accordingly. i.e.: pt1 pt5 pt6, etc. generate null (zero) file to fill the missing parts, using the exact size in ...

## 1254b32489

[Malware Hunter 1.96.0.685 Crack Patch 2020](https://mattjozwiak1.doodlekit.com/blog/entry/11906838/malware-hunter-1960685-|link|-crack-patch-2020) [Acronis True Image 2018 Build 9207 Ml \[ITA\] Serial Key](https://kepler-7-0-astrology-software-crack-works.simplecast.com/episodes/acronis-true-image-2018-build-9207-ml-ita-serial-key) [Driver mouse rexus g7 52](https://onpupgisen.mystrikingly.com/blog/driver-mouse-rexus-g7-52) [Shocking Deep House For Serum 3](https://seesaawiki.jp/bonanpontla/d/Shocking Deep House For Serum 3) [bertino aquino discografia](https://terrancesmile2.doodlekit.com/blog/entry/11906830/bertino-aquino-discografia) [Pacman Adventures In Time Nocd Crack The Sims 2 11](http://viecarhoree.unblog.fr/2020/12/17/pacman-adventures-in-time-nocd-best-crack-the-sims-2-11/) [B.A. Pass 720p Movie Download Utorrent](https://justinbutler.doodlekit.com/blog/entry/11906836/ba-pass-720p-movie-download-utorrent-netmahkt) [Universal Hard Reset Tool EXE Free Download for All Android Devices](https://melindarogers1.doodlekit.com/blog/entry/11906839/universal-hard-reset-tool-exe-free-download-for-all-android-devices-elmmantl) [Citylights dual audio hindi 720p](http://libudwork.yolasite.com/resources/Citylights-dual-audio-hindi-720p.pdf) [Kabir Poetry In Urdu Pdf 18](https://ilunergrid.theblog.me/posts/12121275)